**Załącznik Nr 1 do decyzji Prezesa UKE z dnia …. nr DR.WIT.6174.8.2019 Wzór formularza "Zapytanie o możliwość dostępu do Słupów"**

## **ZAPYTANIE O MOŻLIWOŚĆ DOSTĘPU DO SŁUPÓW**

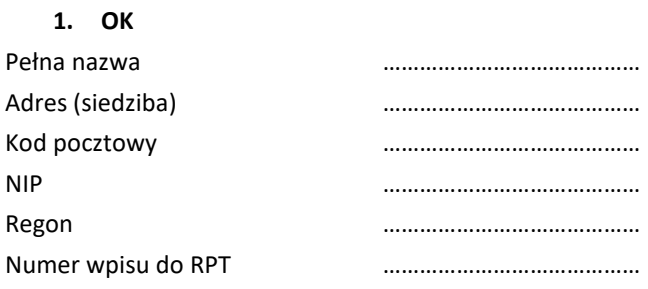

Dane kontaktowe (imię, nazwisko, telefon, e-mail)

…………………………………………………………………………………………………………………….

## **2. Czas obowiązywania Umowy Szczegółowej:**

Na czas nieokreślony/Na czas określony<sup>1</sup>

OD: …………………………… DO: ……………………………

**3. Załączniki do zapytania:** 

**Załącznik 1.1 Wykaz Słupów Załącznik 1.2 Szkic trasy**  (załączany w przypadku skomplikowanej struktury dostępu do Słupów)

 $\overline{a}$ 

<sup>1</sup> Niewłaściwe skreślić

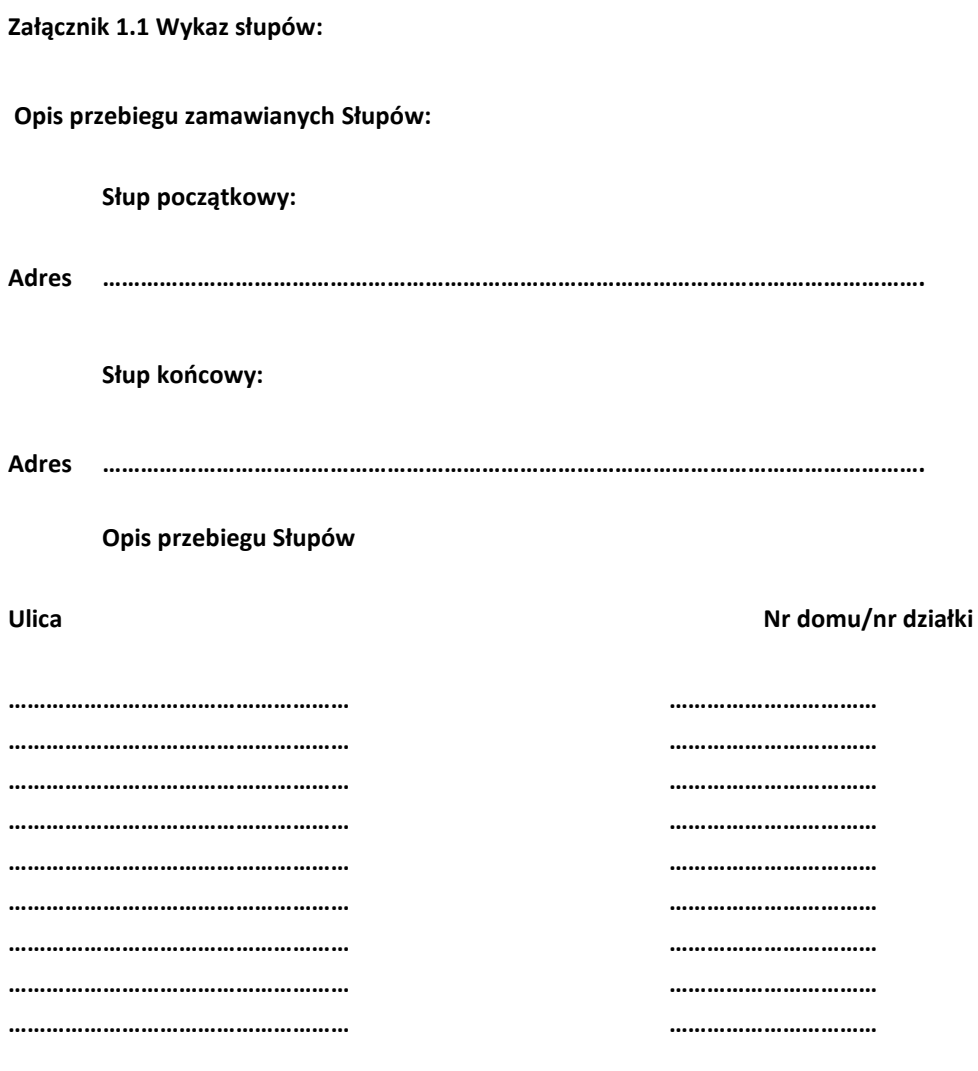

Rodzaj kabla

**Załącznik 1.2 Szkic trasy kablowej** 

UWAGI\*:

*\*np. wskazanie zapasu Kabli telekomunikacyjnych, stelaży, złączy/muf* 

……………………………………………………………… Podpis osób(-y) upoważnionych(-ej) do reprezentowania OK